Министерство науки и высшего образования Российской Федерации федеральное государственное бюджетное образовательное учреждение высшего образования «Санкт-Петербургский государственный университет промышленных технологий и

дизайна» (СПбГУПТД)

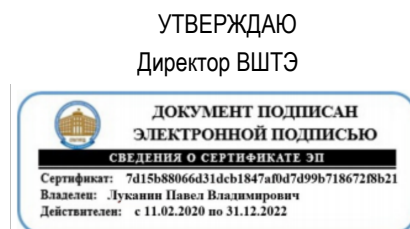

# **Рабочая программа дисциплины**

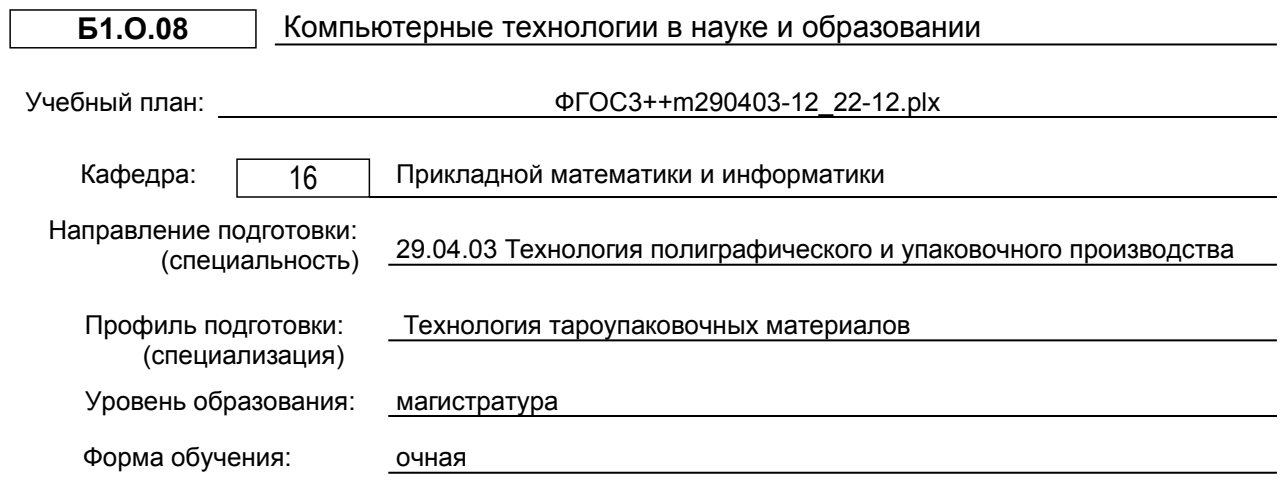

# **План учебного процесса**

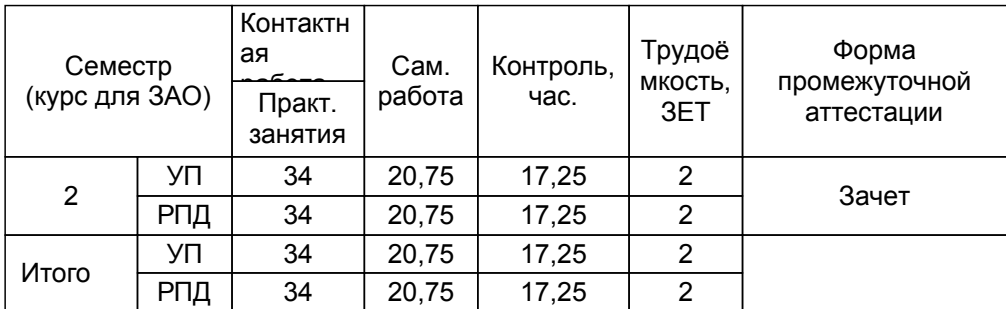

Рабочая программа дисциплины составлена в соответствии с федеральным государственным образовательным стандартом высшего образования по направлению подготовки 29.04.03 Технология полиграфического и упаковочного производства, утверждённым приказом Министерства образования и науки Российской Федерации от 22.09.2017 г. № 967

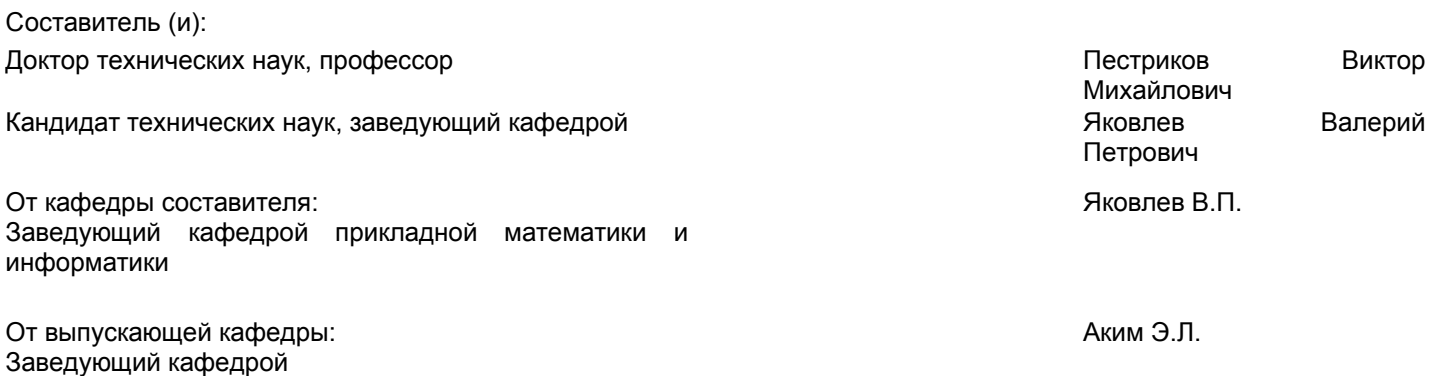

Методический отдел: Смирнова В.Г.

#### **1 ВВЕДЕНИЕ К РАБОЧЕЙ ПРОГРАММЕ ДИСЦИПЛИНЫ**

**1.1 Цель дисциплины:** Сформировать компетенции обучающегося в области современных компьютерных технологий и их применения в различных областях науки и образовании.

#### **1.2 Задачи дисциплины:**

• изучить современные виды компьютерных технологий, применяемых при обработке результатов научных исследований;

• сформировать навыки уверенного использования современных компьютерных технологий в профессиональной деятельности;

• дать обучаемым базовые знания об использовании методов математического моделирования;

• сформировать навыки создания чертежей и спецификаций, использования программ трехмерного моделирования.

#### **1.3 Требования к предварительной подготовке обучающегося:**

Предварительная подготовка предполагает создание основы для формирования компетенций, указанных в п. 2, при изучении дисциплин:

Методы и средства научных исследований

#### **2 КОМПЕТЕНЦИИ ОБУЧАЮЩЕГОСЯ, ФОРМИРУЕМЫЕ В РЕЗУЛЬТАТЕ ОСВОЕНИЯ ДИСЦИПЛИНЫ**

**ОПК-4: Способен участвовать в разработке прикладных программ при решении задач проектирования изделий полиграфического и упаковочного производства, технологических процессов их изготовления**

**Знать:** методы и средства информатизации интеллектуальной деятельности.

**Уметь:** использовать адаптивное и параметрическое моделирование.

**Владеть:** методами создания чертежей и спецификаций и всеми командами редактирования программ трехмерного моделирования

## **3 РЕЗУЛЬТАТЫ ОБУЧЕНИЯ ПО ДИСЦИПЛИНЕ**

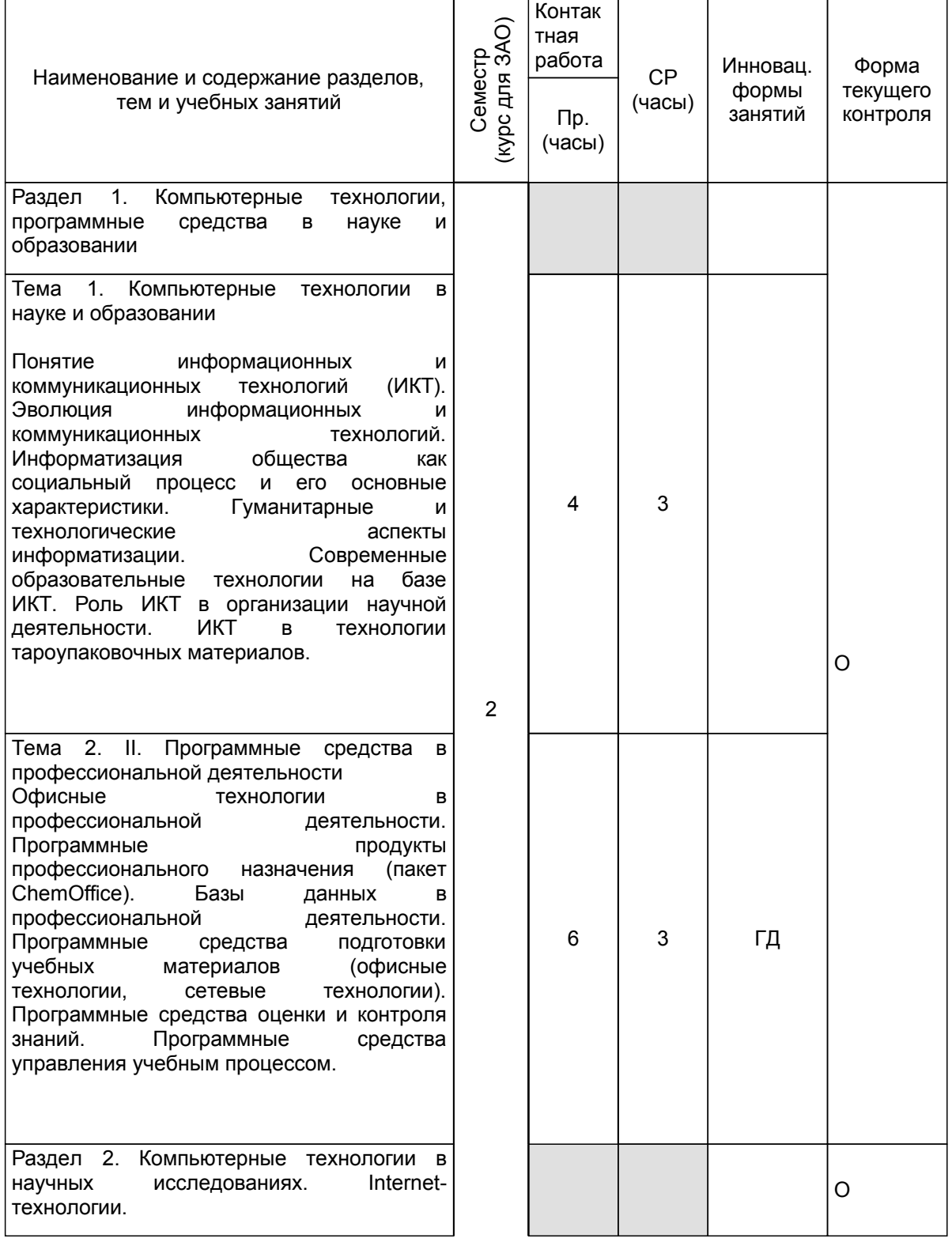

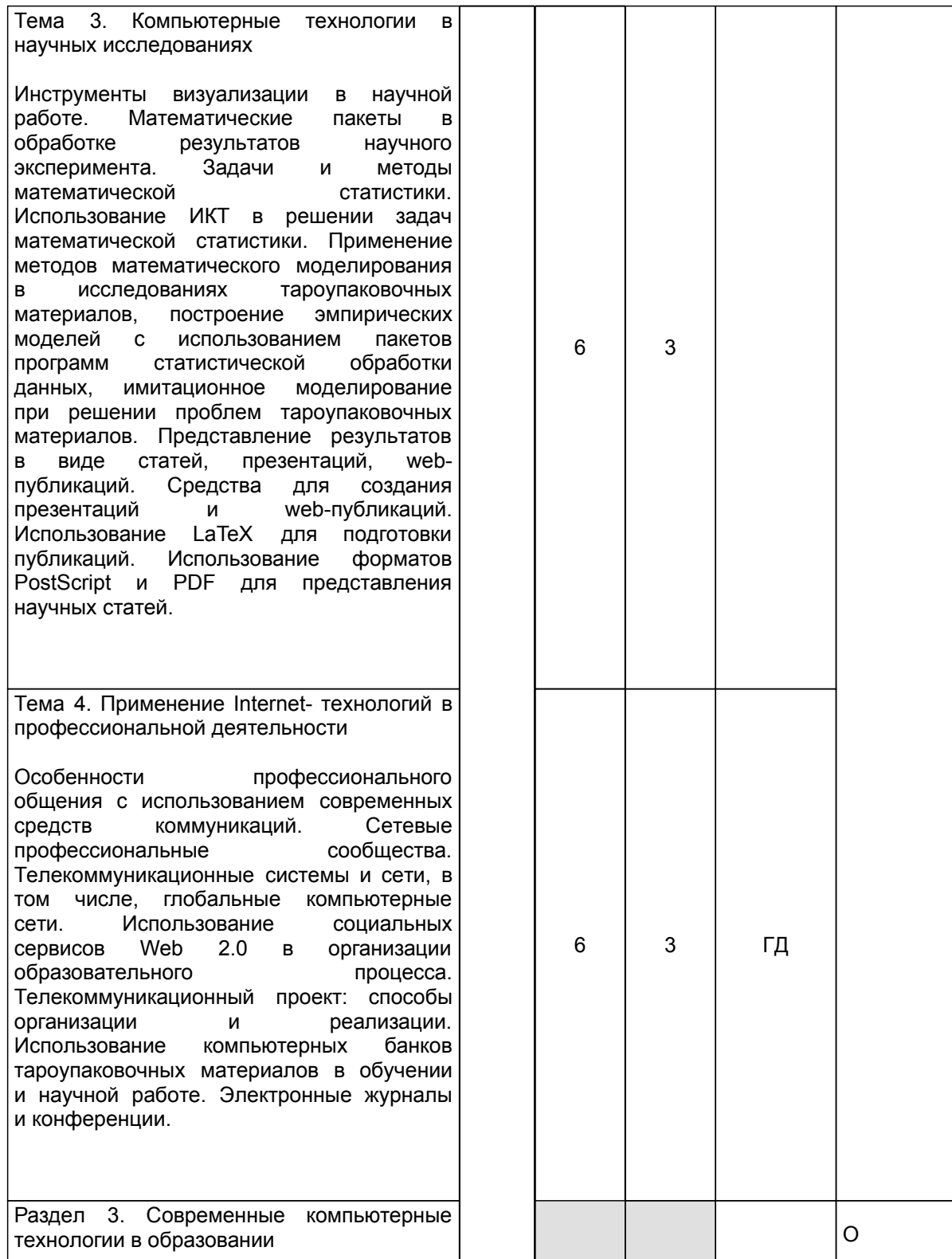

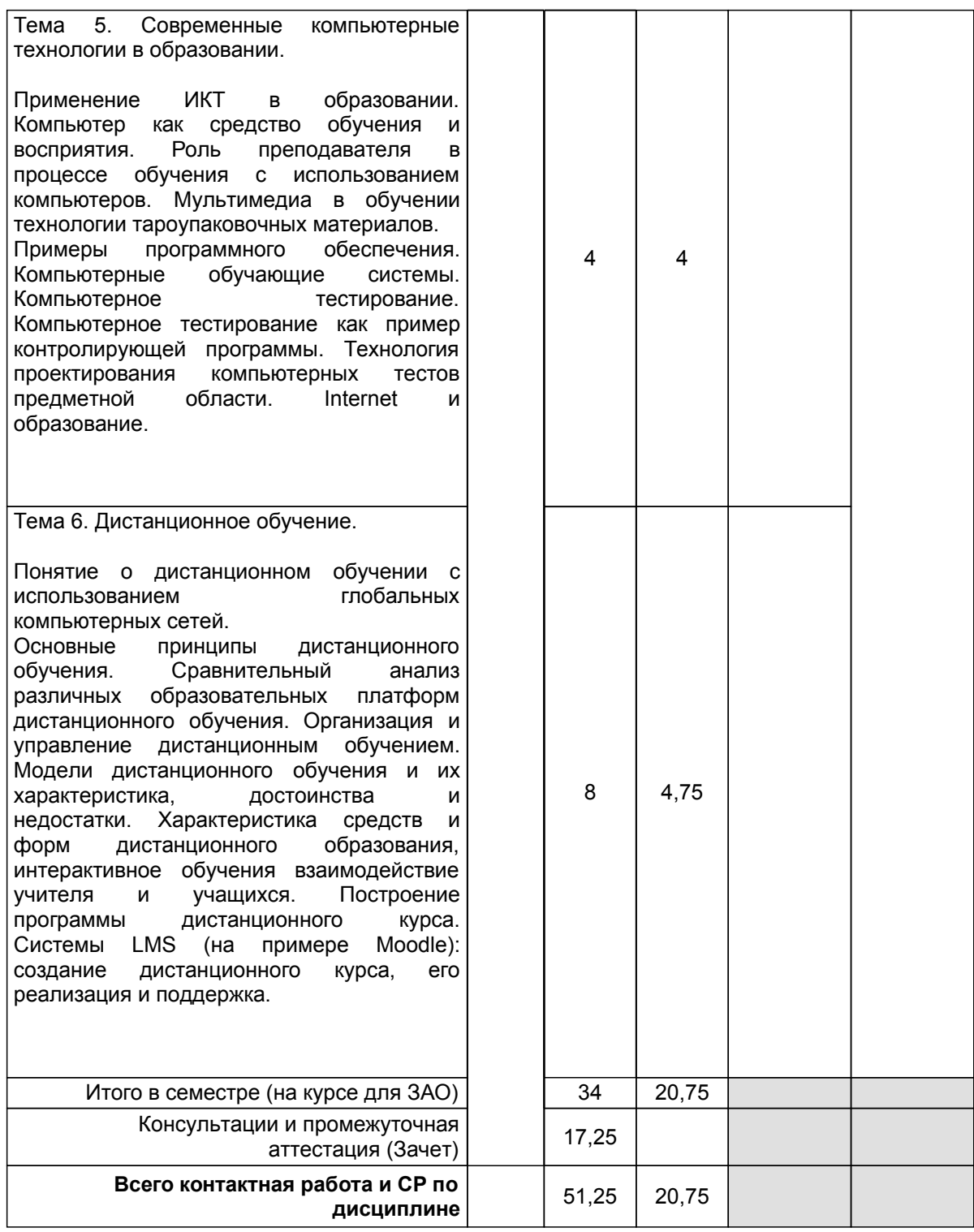

## **4 КУРСОВОЕ ПРОЕКТИРОВАНИЕ**

Курсовое проектирование учебным планом не предусмотрено

## **5. ФОНД ОЦЕНОЧНЫХ СРЕДСТВ ДЛЯ ПРОВЕДЕНИЯ ПРОМЕЖУТОЧНОЙ АТТЕСТАЦИИ**

# **5.1 Описание показателей, критериев и системы оценивания результатов обучения**

# **5.1.1 Показатели оценивания**

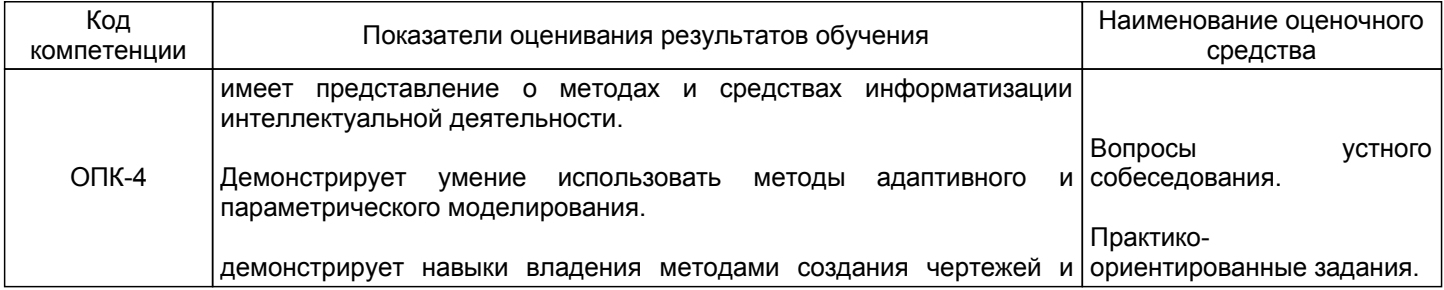

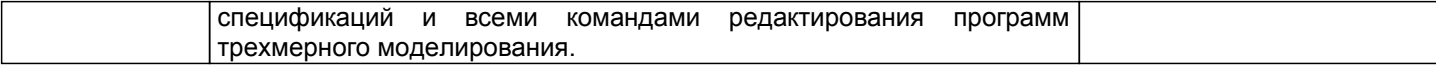

#### **5.1.2 Система и критерии оценивания**

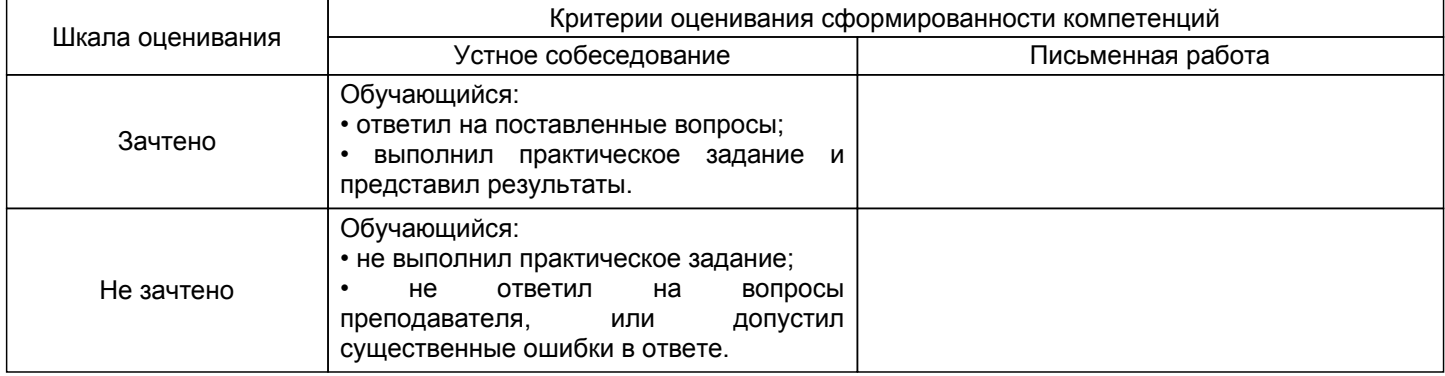

# **5.2 Типовые контрольные задания или иные материалы, необходимые для оценки знаний, умений, навыков и (или) опыта деятельности**

#### **5.2.1 Перечень контрольных вопросов**

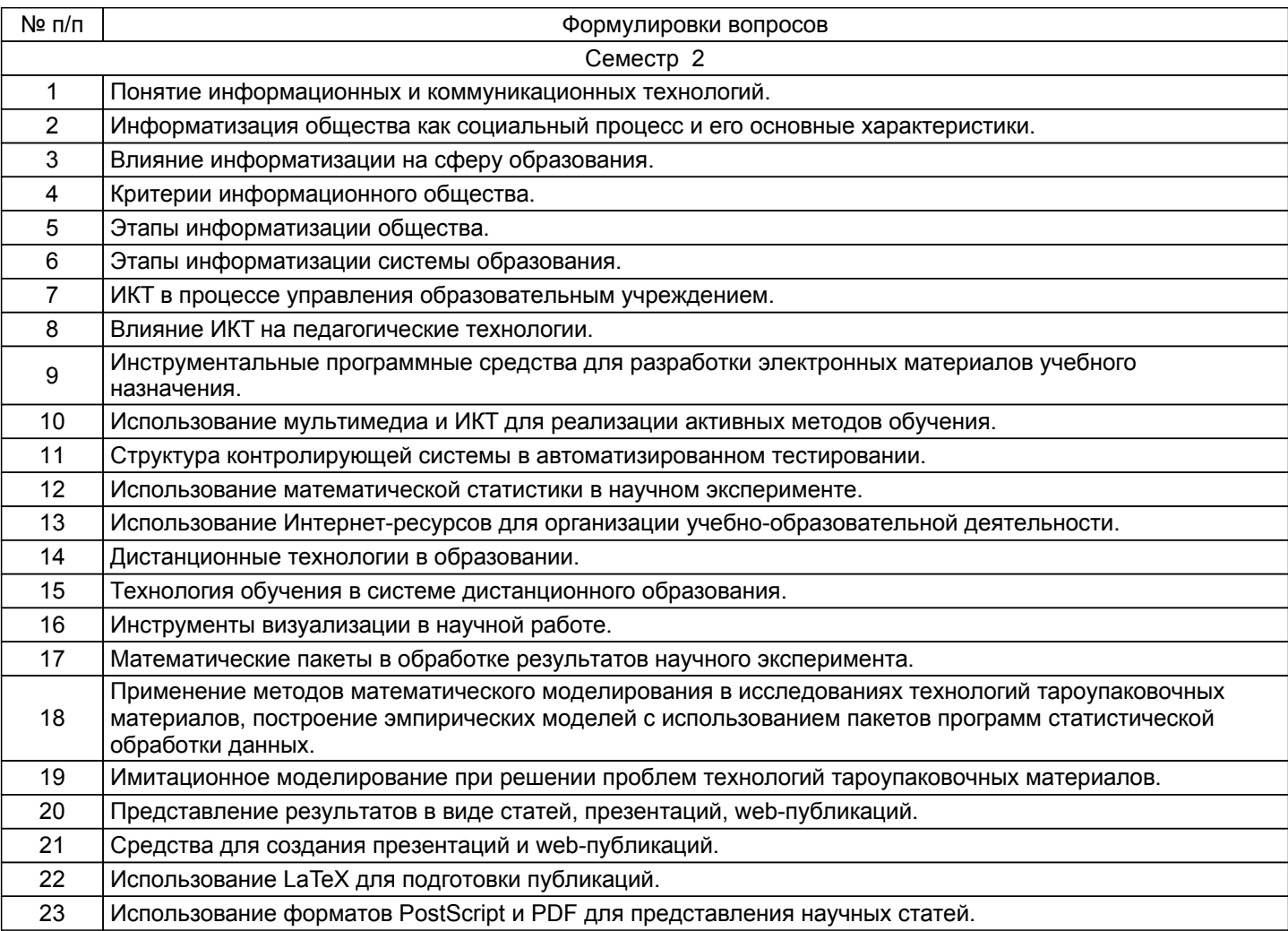

#### **5.2.2 Типовые тестовые задания**

Не предусмотрено

#### **5.2.3 Типовые практико-ориентированные задания (задачи, кейсы)**

- 1. Дать сравнительную характеристику системам тестовых заданий.
- 2. Разработать фрагмент сценария учебного курса для дистанционного обучения.

#### **5.3 Методические материалы, определяющие процедуры оценивания знаний, умений, владений (навыков и (или) практического опыта деятельности)**

#### **5.3.1 Условия допуска обучающегося к промежуточной аттестации и порядок ликвидации академической задолженности**

Проведение промежуточной аттестации регламентировано локальным нормативным актом СПбГУПТД «Положение о проведении текущего контроля успеваемости и промежуточной аттестации обучающихся»

#### **5.3.2 Форма проведения промежуточной аттестации по дисциплине**

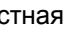

Устная  $+$  Письменная  $\vert$  Компьютерное тестирование  $\vert$  Иная

#### **5.3.3 Особенности проведения промежуточной аттестации по дисциплине**

- Возможность пользоваться справочным материалом.
- Время на подготовку ответа 15 минут.
- Зачет проводится в компьютерном классе с выходом в Интернет.

#### **6. УЧЕБНО-МЕТОДИЧЕСКОЕ И ИНФОРМАЦИОННОЕ ОБЕСПЕЧЕНИЕ ДИСЦИПЛИНЫ**

#### **6.1 Учебная литература**

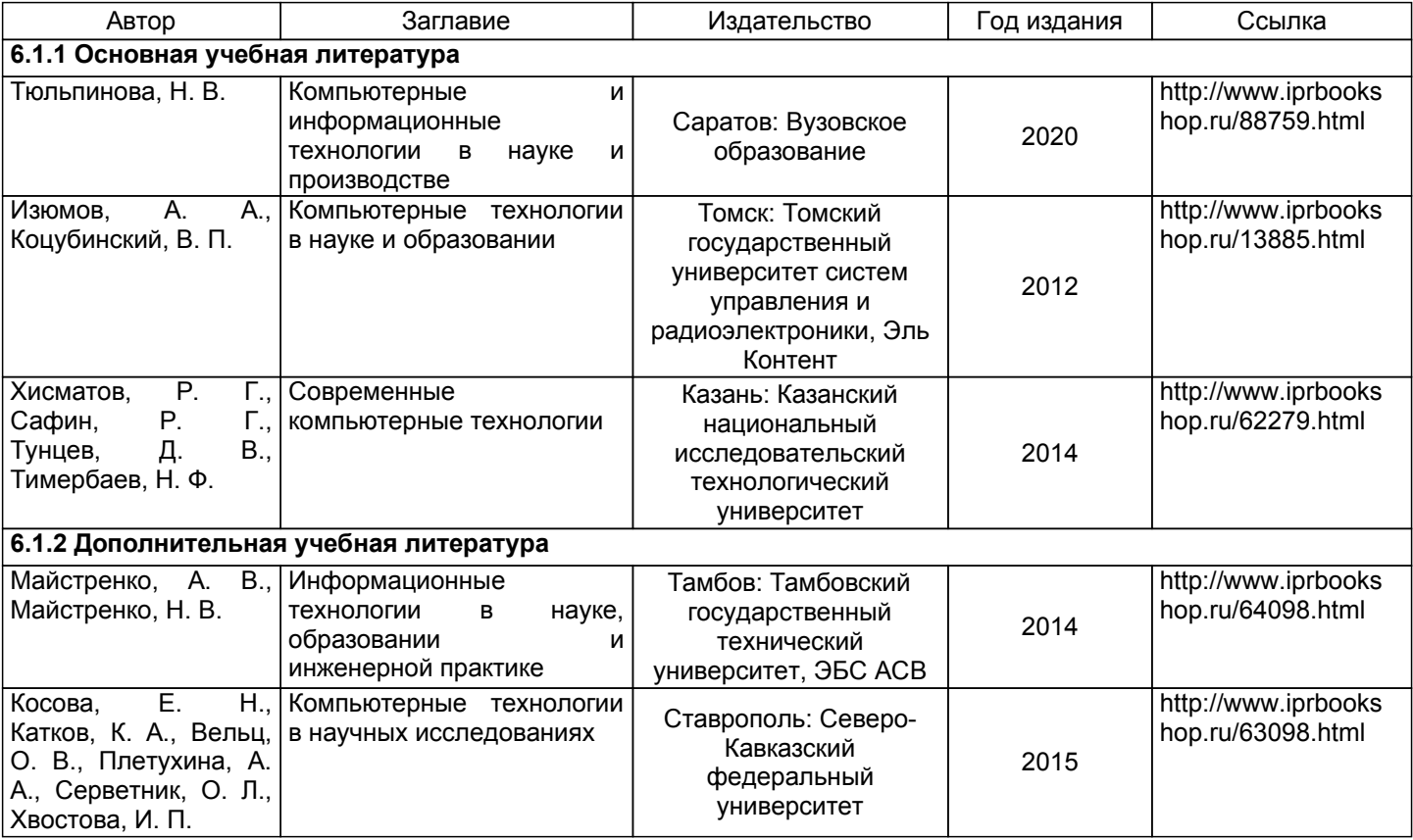

#### **6.2 Перечень профессиональных баз данных и информационно-справочных систем**

Электронно-библиотечная система IPRbooks [Электронный ресурс]. URL: http://www.iprbookshop.ru/ Электронная библиотека учебных изданий СПбГУПТД [Электронный ресурс]. URL: http://publish.sutd.ru/ Электронно-библиотечная система «Айбукс» [Электронный ресурс]. URL: https://www.ibooks.ru/ Информационная система «Единое окно доступа к образовательным ресурсам» [Электронный ресурс].

URL: http://window.edu.ru/

Информационная справочная система «Электронный центр справки и обучения Microsoft Office» [Электронный ресурс]. URL: https://support.office.com/ru-RU)

# **6.3 Перечень лицензионного и свободно распространяемого программного обеспечения**

PTC Mathcad 15

Microsoft: Windows Professional 10 Russian Upgrade OLPNL AcademicEdition

# **6.4 Описание материально-технической базы, необходимой для осуществления образовательного процесса по дисциплине**

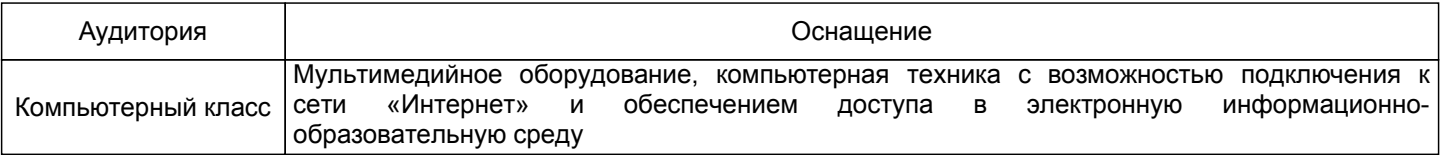